# **QFQ Pactice / Beginner**

Carsten Rose, I-MATH, University of Zurich, 2018

# **QFQ – Report & Form**

### ● **Report**

- Pro Webseite können ein oder mehrere Typo3 Content Elemente (ttcontent) vom Typ 'QFQ' angelegt werden.
- Layout Position: Left / Main / Header / Footer

### ● **Form**

- QFQ bringt einen Formular Editor mit, der durch die Typo3 Webseite angezeigt wird.
- Die Webseite (=Produkt) ist selbst die Entwicklungsumgebung

# **Report: SQL**

- **An einigen wenigen Stellen gibt es Erweiterungen zu SQL.**
	- Variablen in '{{…}}' werden durch QFQ ersetzt, bevor das SQL Statement abgefeuert wird.
	- Das von SQL zurueckgelieferte Ergebnis wird durch QFQ nochmal interpretiert und ggfs. modifiziert.
	- SQL Queries koennen geschachtelt werden.

### ● **Doc: http://qfq.io > Documentation > Report**

– https://docs.typo3.org/typo3cms/drafts/github/T3Docu mentationStarter/Public-Info-053/Manual.html#report

### **Report: Variablen**

**{{<variable name> : <store> : <sanatize> : <escape> : <default>}}**

- **1) 10.sql = SELECT 'hello world'**
- **2) 10.sql = SELECT 'hello world: {{pageAlias:C}}'**
- **3) 10.sql = SELECT 'hello world: {{pageAlias:CT}}'**
- **4) 10.sql = SELECT 'hello world: {{pageAlias:CT:alnumx}}'**
- **5) 10.sql = SELECT 'hello world: {{pageAlias:CT::m}}'**
- **6) 10.sql = SELECT 'hello world: {{pageAlias:CFR:::Tuesday}}'**

**https://docs.typo3.org/typo3cms/drafts/github/T3Documentation Starter/Public-Info-053/Manual.html#variable**

# **Report: QFQ = SQL & HTML**

**10.sql = SELECT p.name FROM Person AS p RoseBalendraBeceren 10.sql = SELECT p.name, '<br>' FROM Person AS p Rose Balendra Beceren**

**10.sql = SELECT p.name FROM Person AS p 10.rend = <br> Rose Balendra Beceren**

### **Report: head, row, field, alt**

```
10.sql = SELECT '<tr><td>', p.name, '</td></tr>' FROM Person AS p
10.head = <table border="1">
10.tail = </table>
```
**10.sql = SELECT p.name, p.firstName FROM Person AS p 10.head = <table border="1"> 10.tail = </table> 10.rbeg = <tr>**  $10$ .rend =  $\langle$ /tr> **10.fbeg = <td> 10.fend = </td>**

**10.sql = SELECT p.name FROM Person AS p WHERE p.name LIKE '{{a:C:alnumx}}%' 10.althead = Not found 10.shead = Always shown -**

## **Report: Successive,Nested**

#### **Nacheinander:**

- **10.sql = SELECT p.name, '<br>' FROM Person AS p**
- **20.sql = SELECT p.firstName, '<br>' FROM Person AS p**

```
Geschachtelt 1:
10.sql = SELECT p.name, '<br>' FROM Person AS p
10.20.sql = SELECT '-',p.firstName, '<br>' FROM Person AS p
```
#### **Geschachtelt 2:**

**}**

```
10 {
  sql = SELECT p.name, '<br>' FROM Person AS p
  20.sql = SELECT p.firstName, '<br>' FROM Person AS p
```
## **Report: Column as parameter**

```
Nacheinander via STORE_RECORD
```

```
10.sql = SELECT p.name, '<br>' FROM Person AS p
```
**20.sql = SELECT p.firstName, '({{name:R}})<br>' FROM Person AS p**

```
Geschachtelt via STORE_RECORD
10.sql = SELECT p.name, '<br>' FROM Person AS p
10.20.sql = SELECT p.firstName, '({{name:R}})<br>' FROM Person AS p
```
#### **Geschachtelt via Levelkey:**

```
10 {
  sql = SELECT p.name, '<br>', p.id FROM Person AS p
  20.sql = SELECT p.firstName, '<br>' FROM Person AS p WHERE p.id={{id:R}} 
}
```
# **Report: Hide column**

#### **10 {**

**}**

```
 sql = SELECT p.name, '<br>', p.id AS _id FROM Person AS p
```

```
 20.sql = SELECT p.firstName, '<br>'
```

```
 FROM Person AS p
```

```
 WHERE p.id={{id:R}}
```
## **Report: Link**

- **10.sql = SELECT '10 ', 'p:home' AS \_link, '<br>'**
- **20.sql = SELECT '20 ', 'p:home|t:Home' AS \_link, '<br>'**
- **30.sql = SELECT '30 ', 'p:home|t:Home|o:HOME' AS \_link, '<br>'**
- **40.sql = SELECT '40 ', 'p:home|b' AS \_link, '<br>'**
- **50.sql = SELECT '50 ', 'p:home|b|t:Home' AS \_link, '<br>'**
- **60.sql = SELECT '60 ', 'p:home|b:btn-success|t:Home' AS \_link, '<br>'**
- **70.sql = SELECT '70 ', 'p:home|E' AS \_link, '<br>'**
- **80.sql = SELECT '80 ', 'p:home|N|t:Home' AS \_link, '<br>'**
- **90.sql = SELECT '90 ', 'p:home|D|t:Home|R' AS \_link, '<br>'**
- **100.sql = SELECT '100 ', 'p:home|H|q' AS \_link, '<br>'**

**https://docs.typo3.org/typo3cms/drafts/github/T3DocumentationStar ter/Public-Info-053/Manual.html#column-link**

# **Report: SIP – protection**

### **SIP: Server ID Pairs**

#### **10.sql = SELECT 'p:{{pageAlias:T}}&v=OMG| \**

#### **t:Value={{v:S:::missing}}|s' AS \_link**

**https://example.com/index.php?id=98&s=5a7012db5bbdb**

- **Werte bleiben auf dem Server**
	- Keine Manipulation moeglich (?).
- **SIP ist vertrauenswuerdig kein Sanitizing.**
- **QFQ (und nur QFQ) erstellt die SIPs on the fly.**

# **Report: List of forms**

```
form={{form:SE}}
```

```
10 {
  # List of Forms: Do not show this list of forms if there is a form given by SIP. 
 sql = SELECT CONCAT('p:{{pageId:T}}&form=form') as _pagen, '#', 'Name', 'Title', 'Table', "
          FROM (SELECT 1) AS fake WHERE '{{form:SE}}'=''
  head = <table class="table table-hover qfq-table-50">
  tail = </table>
  rbeg = <thead><tr>
  rend = </tr></thead>
  fbeg = <th>
 fend = </th 10 {
   # All forms
   sql = SELECT CONCAT('p:{{pageId:T}}&form=form&r=', f.id) as _pagee, f.id, f.name, f.title, f.tableName,
                 CONCAT('form=form&r=', f.id) as _Paged FROM Form AS f ORDER BY f.name
  rbeq = <\{r\} rend = </tr>
  fbeg = <td>fend = \lt/td>
  }
}
```
# **URL: absolute**

- **http://example.com/prod/index.php? id=home&form=Person&type=2&sip=5a7012db5bbdb#detail**
- **Protocol: http | https**
	- token: ':'
- **Domain: example.com**
	- token: '//'
- **Path/File: prod/index.php**
	- token: '/'
- **Parameter: id=home&form=Person&sip=5a7012db5bbdb**
	- token: '?' , '&'
- **Anker: detail**
	- $-$  token $\cdot$  '#'

# **URL: relative**

- **Wird kein Protokoll, Domain, Path/File angegeben, impliziert das 'index.php'**
- **'index.php' ohne Protokoll, Domain impliziert 'current location'.**
- **HTML: '?r=123':**
	- http://example.com/prod/index.php?r=123
- **QFQ: 'home&r=123':**
	- http://example.com/prod/index.php?id=home&r=123
- **Wann immer moeglich relative URLs angeben:**
	- transportabel (Code kann an einer anderen Stelle unveraendert benutzt werden).
	- kuerzen besser lesbar.

# **Security**

- **Parameter manipulation: SIP**
- **Code Injection**
	- URL encode
- **Problematic character: % & ; ( ) < >**
	- Sanatize classes
- **GET parameter max length**
- **Attack detected**
- **Honeypot: username, password, email**
- **Download**

# **Typo3**

### ● **Page**

- Alias: Reiter 'Behaviour'
- Access: Group
- **Content Element**
	- Type: QFQ
	- Columns: Normal, Left, Right, Border
	- Access: Group
	- Language

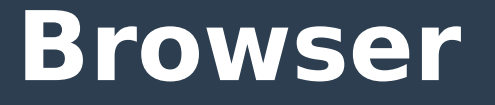

- Webdeveloper Tools: F12
- **Console**
- **Network (!)**
- **Inspect Element**

### **Stores**

- **F Form (Default Sanatize: digit)**
- **S SIP**
- **R Record**
- **C Client (Default Sanatize: digit)**
- **T Typo3**
- **V Vars**
- **0 '0' … match always**
- **E Empty … match always**
- **Y System**
- **B, P, D,M, L**

### **Form**

### ● **Primary Table**

- Record ID Parameter 'r'
- $-$  r=0: new
- r>0: edit

### ● **URL:**

- Traditional: http://example.com/index.php?id=home&form=Person&r=123
- QFQ: http://example.com/index.php?id=home&s=5a7012db5bbdb

# **Form Type**

### ● **Simple Form**

- Enthaelt nur Felder der Primary Table
- **Advanced Form**
	- Via FormElement.type='Action' werden Non-Primary Records geschrieben.
- **Multi Form (noch nicht implentiert)**
- **Delete Form**
	- Loescht primary und dependent Records

## **Form: Aufbau**

### ● **Formular (1x)**

- Basic: Name (eindeutig), Titel, Table
- Access: Parameter, Permission New/Edit, Button
- Various: Forward
- Multi

### ● **Formularelemente (mehrere)**

- Native Element
- Action Element
- Container